## **How To Reset Dlink Di-624 Wireless Router**>>>CLICK HERE<<<

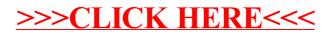